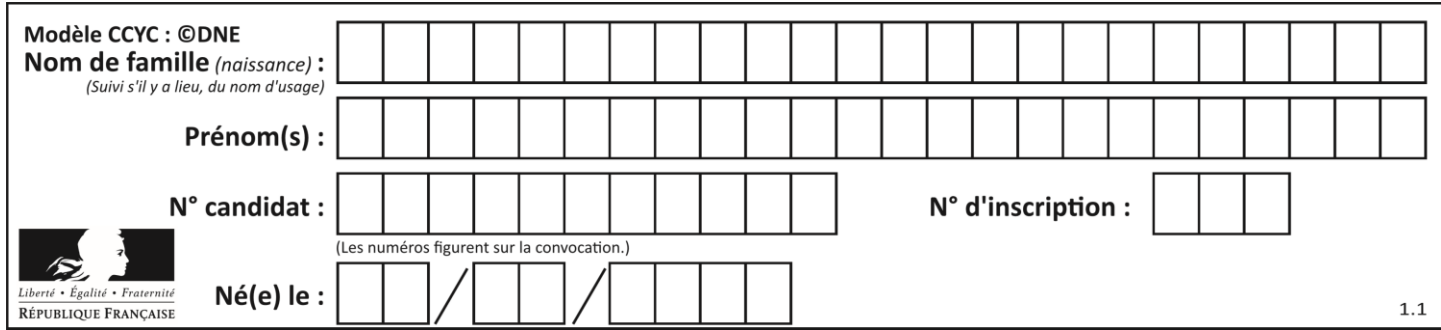

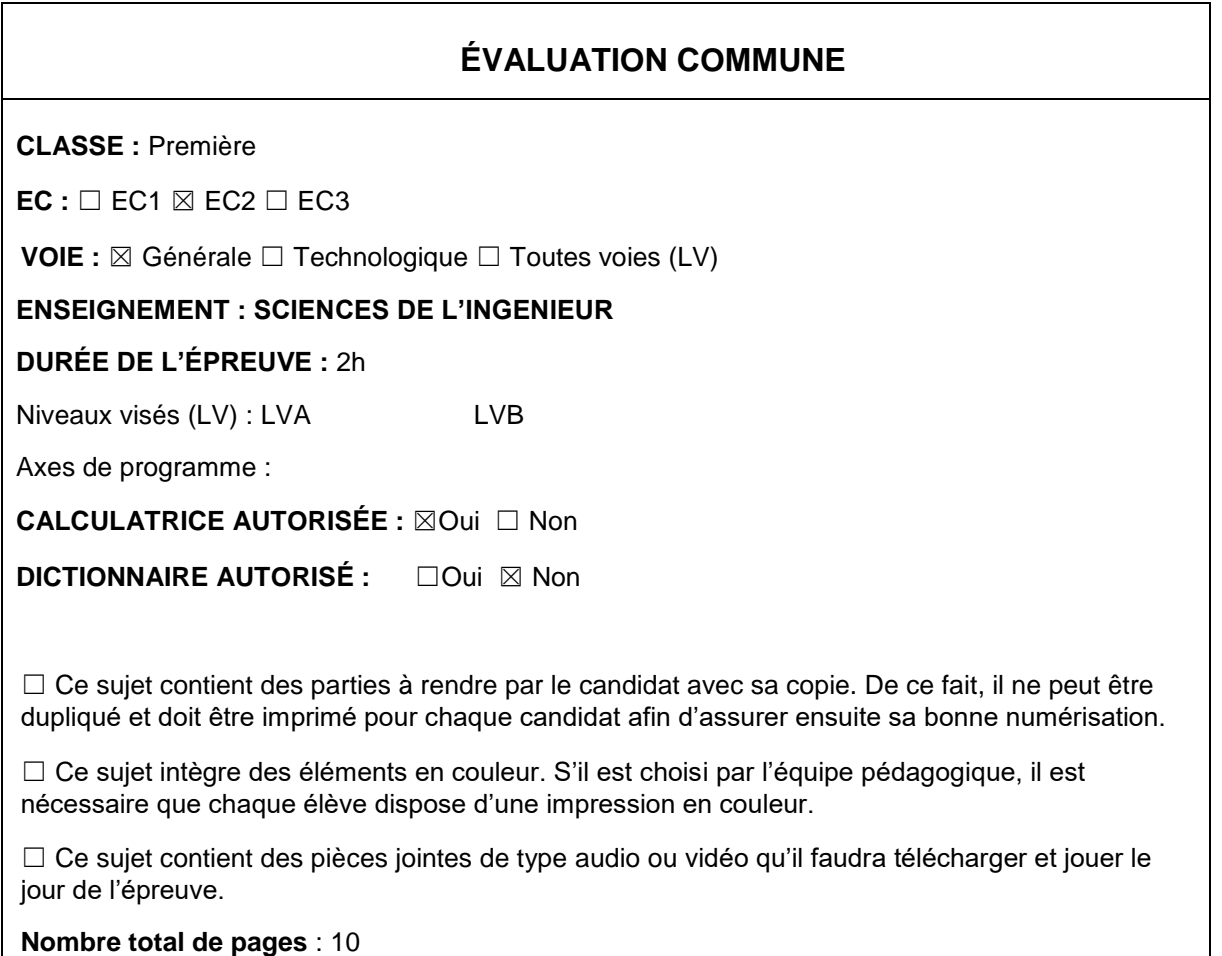

## **Constitution du sujet**

- **Étude d'une performance du produit**.......................... Pages 3 à 5
- **Commande du fonctionnement du produit ou modification de son comportement** .............................................................. Pages 5 à 8
- **2 Documents réponses** ............................................... Pages 9 à 10

#### **Rappel du règlement de l'épreuve**

Le sujet comporte deux exercices indépendants l'un de l'autre, équilibrés en durée et en difficulté, qui s'appuient sur un produit unique. Un premier exercice s'intéresse à l'étude d'une performance du produit. Tandis que le second exercice porte sur la commande du fonctionnement du produit ou la modification de son comportement.

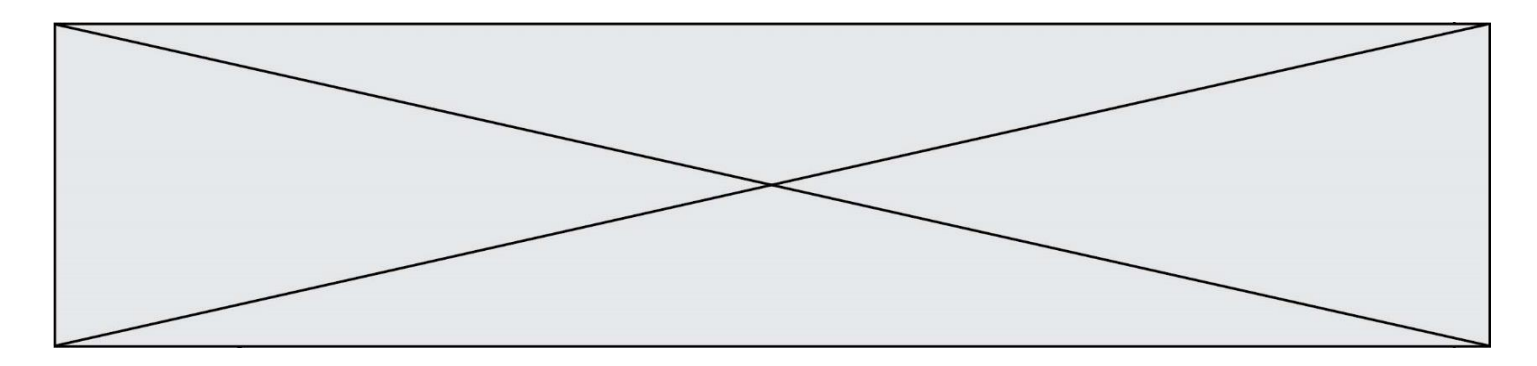

# **PRÉSENTATION DE LA MONTURE DU TÉLESCOPE**

L'astronomie amateur est une activité de loisirs qui consiste en l'observation d'objets du ciel diurne et nocturne situés au-delà du globe terrestre.

La pratique de l'astronomie requiert l'utilisation de matériel optique : le télescope qui est installé sur son pied, appelé aussi monture. La monture soutient le télescope, et permet le déplacement en rotation suivant 3 axes :

- un déplacement manuel qui incline l'ensemble pour tenir compte de la position de l'observateur : angle égal à la latitude du lieu

- deux déplacements motorisés pour se déplacer dans le ciel (voir figure n°1).

Une séance d'astronomie, généralement nocturne, consiste à observer plusieurs objets célestes dans le ciel pendant quelques temps. La monture doit alors pouvoir suivre un objet malgré la rotation de la terre, puis proposer des déplacements plus rapides pour 'passer' sur un autre objet céleste. La commande est manuelle par l'intermédiaire de la raquette (boîtier de commande), automatique grâce à des positions d'objets pré-enregistrées dans la raquette.

L'étude porte sur la motorisation de l'axe d'ascension sur la monture Sky-Watcher NEQ6.

La motorisation admet une large gamme de vitesse de rotation, allant de 1 fois jusqu'à 800 fois la vitesse de rotation de la terre.

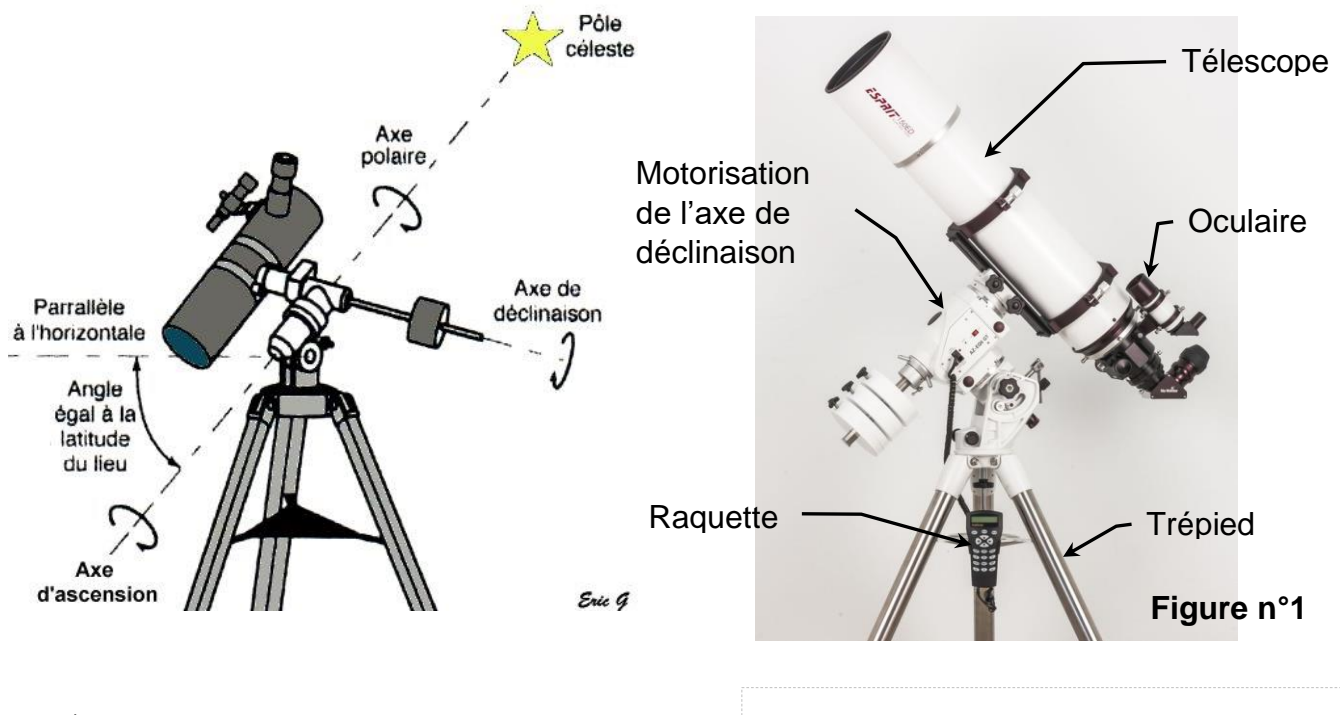

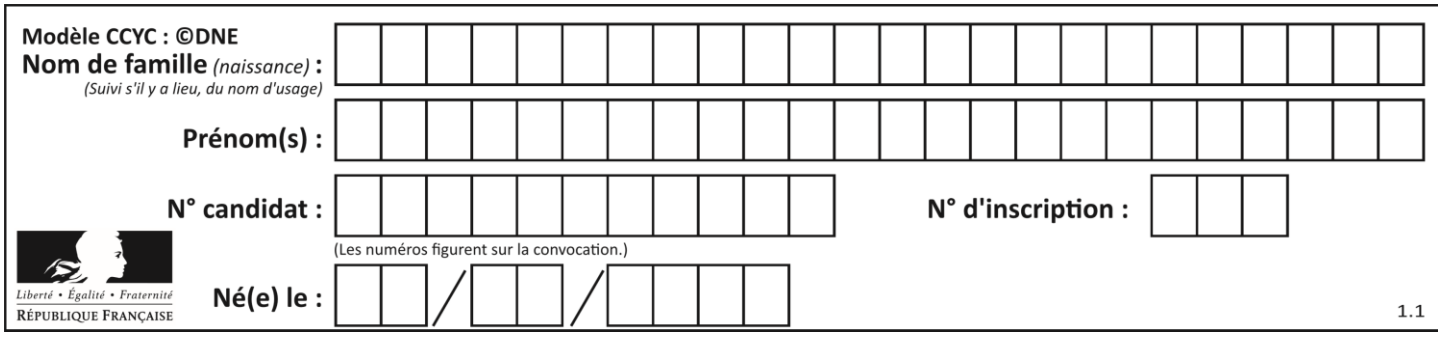

## **ÉTUDE D'UNE PERFORMANCE DE LA MONTURE**

Le moteur de référence NEMA M-1713<sub>1</sub>,5 S est un moteur pas à pas dont la vitesse de rotation est limitée à 560 tr·min<sup>-1</sup>. Ce moteur actionne l'axe d'ascension droite pour « suivre » la rotation de la terre, et génère aussi des déplacements à vitesse beaucoup plus rapide : 800 fois la vitesse de rotation de la terre. *On veut vérifier que ce moteur est compatible avec le déplacement*. La vitesse rapide (800 fois) de rotation du télescope est mesurée à  $\omega_t$  = 0,0604 rad $\cdot$ s<sup>-1</sup>.

Question I.1 **Déterminer** la vitesse de rotation de la terre (sur la base de 1 tour en 24 heures), puis **calculer** l'écart entre la vitesse théorique rapide de rotation du télescope (800 fois la vitesse de rotation de la terre) et la vitesse mesurée  $ω_t$ , en pourcentage de la vitesse théorique.

La chaîne cinématique de la motorisation est donnée ci-après :

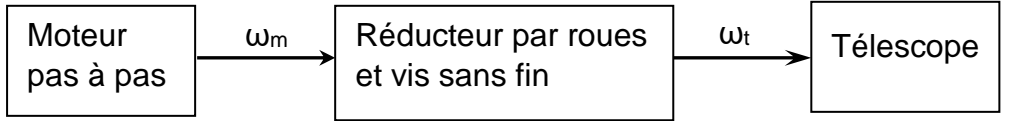

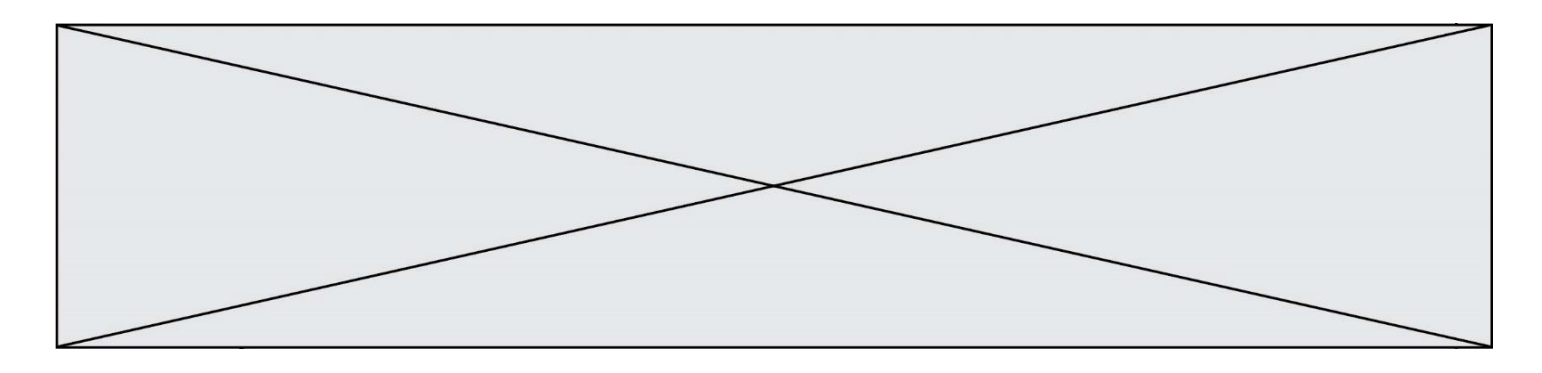

Le schéma cinématique décrit le fonctionnement du réducteur :

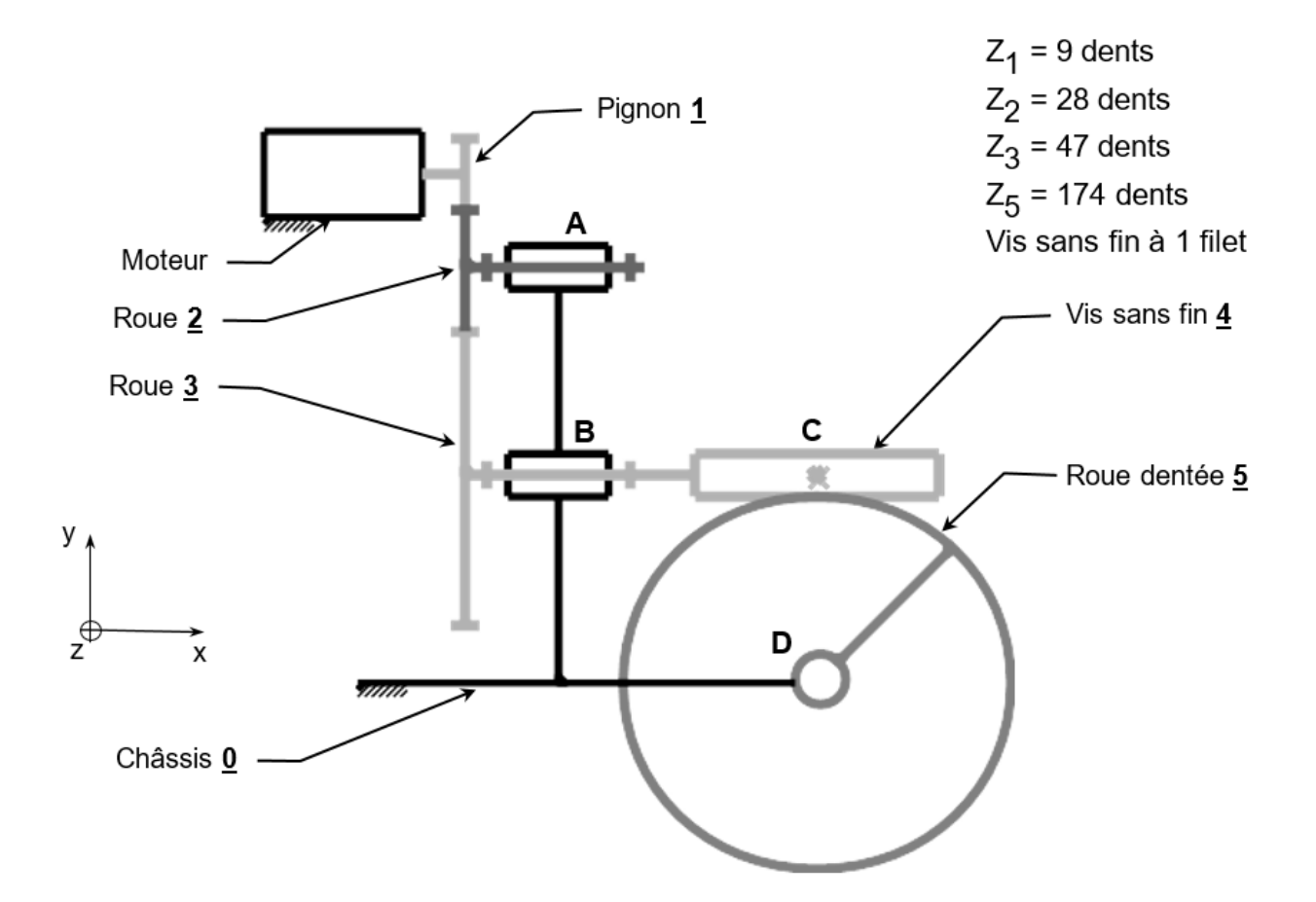

- Question I.2 **Identifier** la liaison entre la roue 2 et le châssis 0 : nom, point et axe de la liaison. **Identifier** de la même manière la liaison entre la roue dentée 5 et le châssis 0.
- Question I.3 **Déterminer** le rapport de réduction r du réducteur et en **déduire** la fréquence de rotation  $N_m$  du moteur, si le télescope, lié à la roue  $5$ , tourne à la vitesse  $\omega_t = 0,0604$  rad/s.
- Question I.4 **Conclure** quant à la compatibilité du moteur.

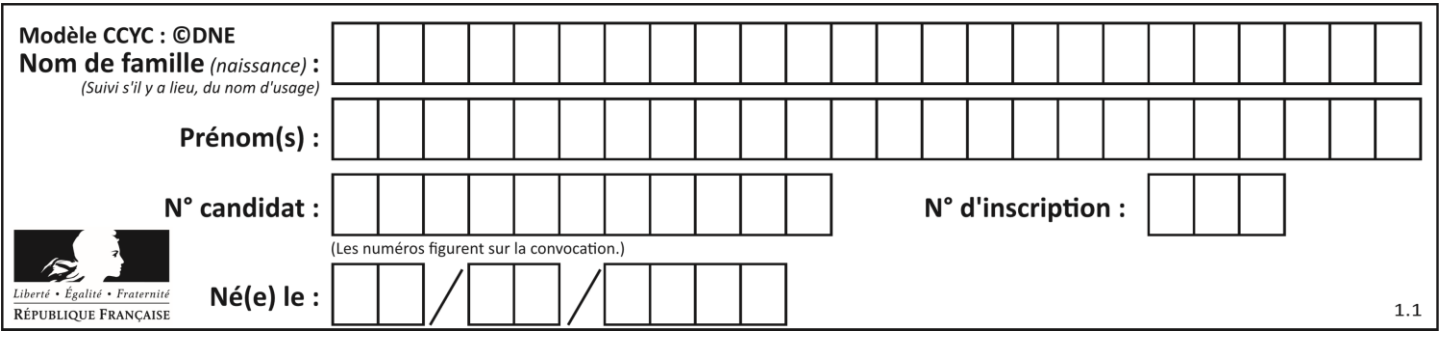

La précision des déplacements requiert une grande stabilité du télescope et de sa monture (notamment le pied). La photo du document réponse DR1 fait apparaître les centres de masse :

- $\blacksquare$  G<sub>T</sub> : télescope seul,
- $\bullet$   $\mathsf{G}_{\mathsf{E}}$  : ensemble monture et pied,
- $\blacksquare$  G<sub>M</sub> : masses du contrepoids.

### *On veut étudier l'équilibre du système*.

Question I.5 **Tracer en rouge** directement sur l'image du télescope représentée sur le document réponse DR1 tous les vecteurs-forces s'appliquant à l'ensemble {télescope, monture, pied, contrepoids}, sans tenir compte des intensités : la direction, le sens et une appellation doivent apparaître clairement.

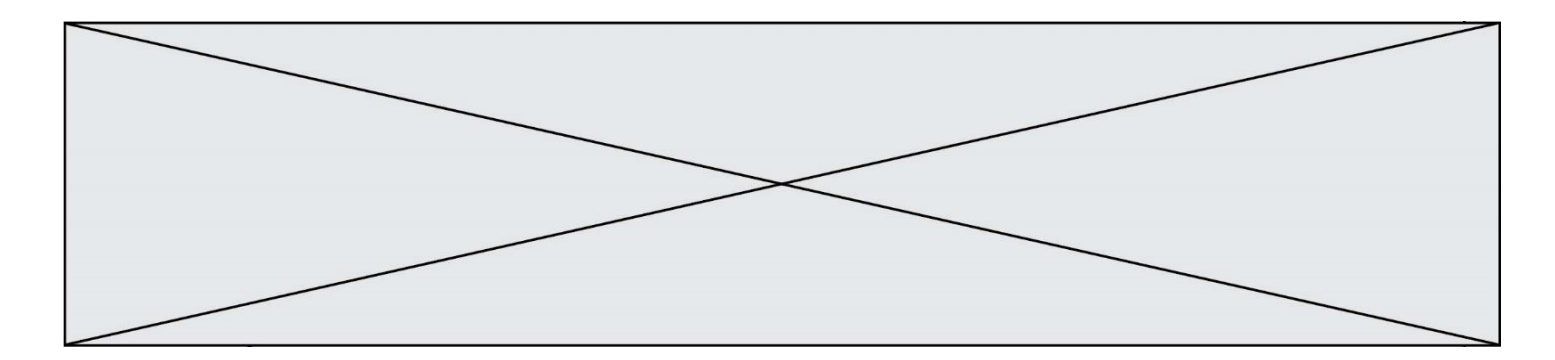

### **COMMANDE DU FONCTIONNEMENT DU PRODUIT OU MODIFICATION DE SON COMPORTEMENT**

Problématique : L'ensemble raquette plus monture est-il capable d'atteindre cette vitesse ?

Pour atteindre la vitesse 800x (800 fois la vitesse sidérale) le moteur pas à pas ne peut pas passer de 0 pas par seconde à 1684 pas par seconde instantanément. La vitesse sidérale est la vitesse de rotation de la terre, 1 tour en 24h pour simplifier.

À de nombreuses occasions, l'astronome amateur est amené à tourner simplement les axes de la monture, à différentes vitesses, en utilisant les flèches de la raquette. La procédure est la suivante :

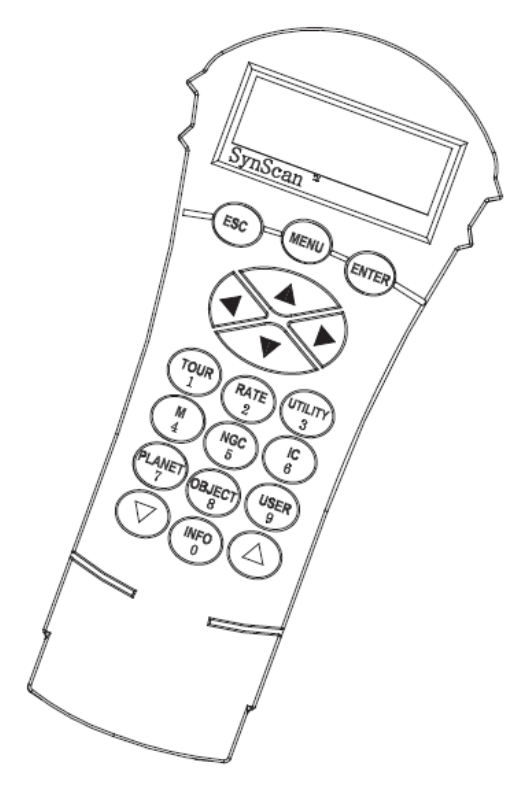

Les flèches **gauche** et **droite** sont utilisées pour les déplacements en Ascension Droite.

Les flèches **haut** et **bas** sont utilisées pour les déplacements en Déclinaison.

Une pression sur la touche **Rate / 2** permet de choisir la vitesse de déplacement :

L'écran affiche *Set Speed*, suivi de la vitesse actuelle *Rate = \*x* ou x est la vitesse de rotation de la terre, 1 tour en 24h pour simplifier

Pour sélectionner une autre vitesse, appuyez sur une touche entre 1 et **9**.

Pour valider et revenir à l'écran précédent, appuyez sur la touche **ENTER**.

Tant que vous ne validez par votre choix par **ENTER**, vous gardez la possibilité de sélectionner une autre vitesse.

Si aucune touche n'est pressée pendant 5 secondes, la dernière valeur de vitesse saisie est conservée et la raquette revient à l'écran précédent.

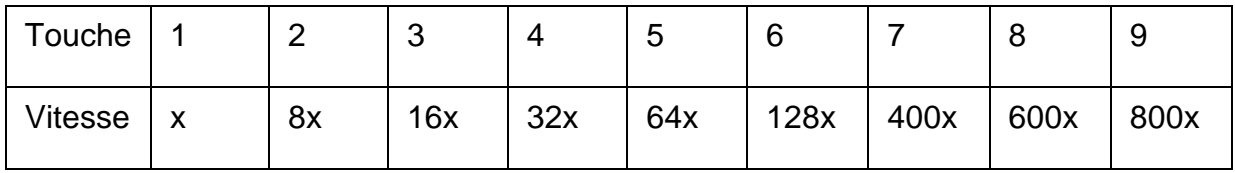

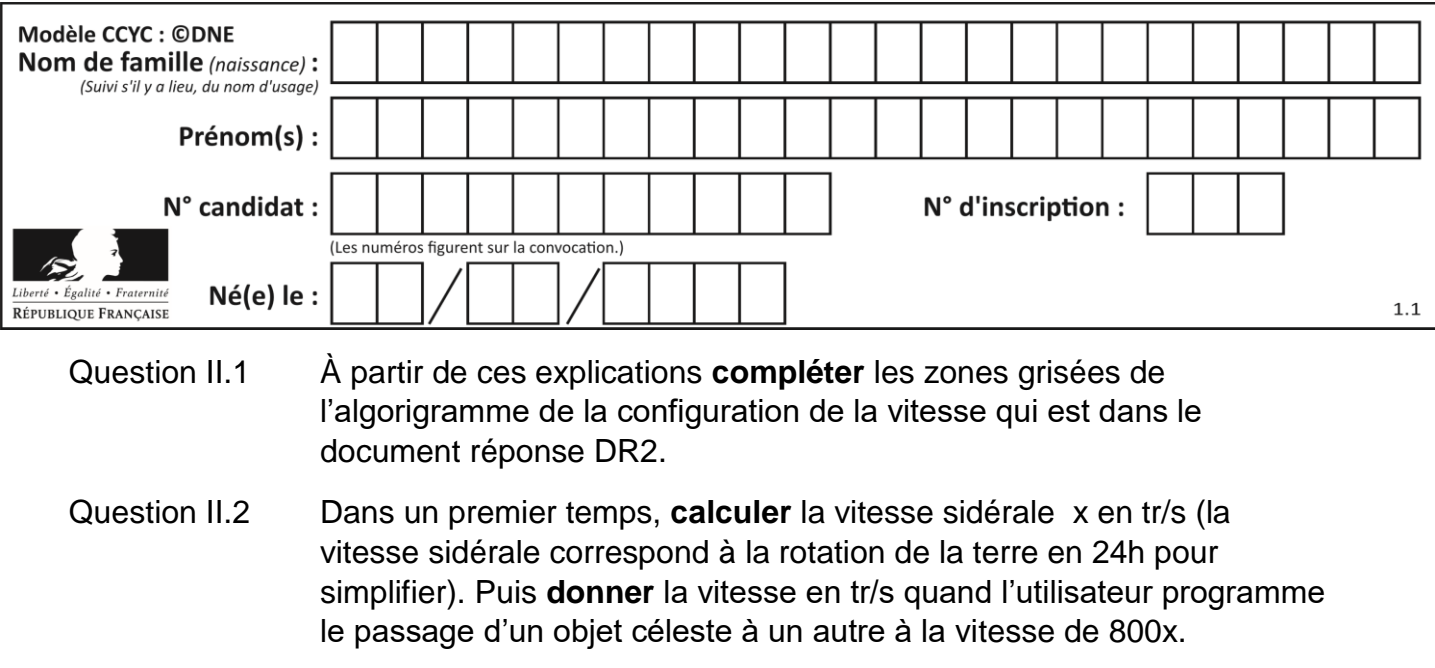

Question II.3 La monture est équipée de moteurs pas à pas de 200 pas par tour. Avant réduction, l'axe de rotation du moteur pas à pas tourne à 8,42 tr/s pour une vitesse de suivi de 800x. **Déterminer** le nombre de pas par seconde nécessaire pour cette vitesse. L'interface de puissance utilisée peut fonctionner jusqu'à 40kHz. **Indiquer** si cette interface est adaptée.

Lors d'une nuit d'observation l'astronome amateur observe une vingtaine d'objets et passe environ 15 minutes par objet. Par conséquent cela occasionne 20 déplacements à grande vitesse (800x) pour passer d'un objet à l'autre et 20 déplacements à vitesse sidérale pour l'observation.

Question II.4 Le passage de la vitesse sidérale avec une commande à 2 Hz à la vitesse 800x avec une vitesse de commande de 1684 Hz n'est pas instantané et vice-versa.

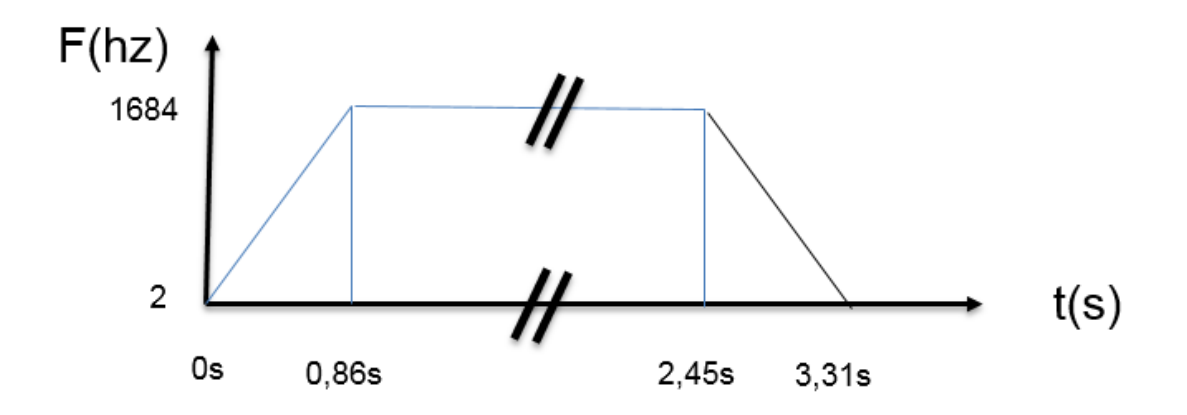

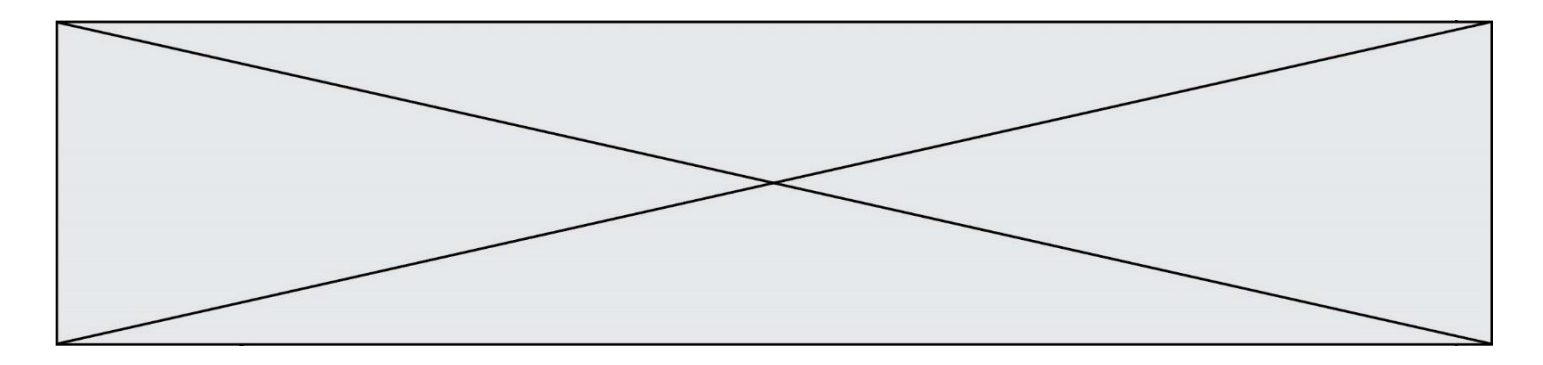

Aussi pour passer d'un signal de commande de 2**H**z à 1684**H**z, une des fonctions réalisées « rampe\_acc » est la suivante :

> Def rampe\_acc ( )  $S=2$  while S < 1684  $S = S + 2$ return

**Proposer** une autre fonction nommée « rampe\_dec » pour le passage de 1684 Hz à 2 Hz.

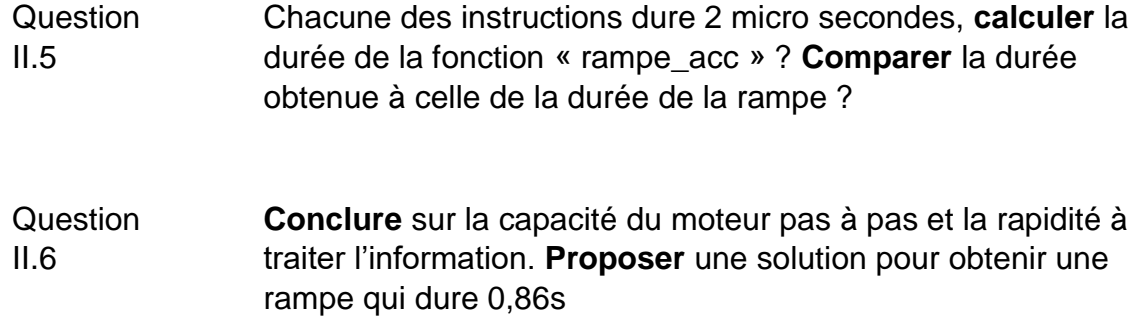

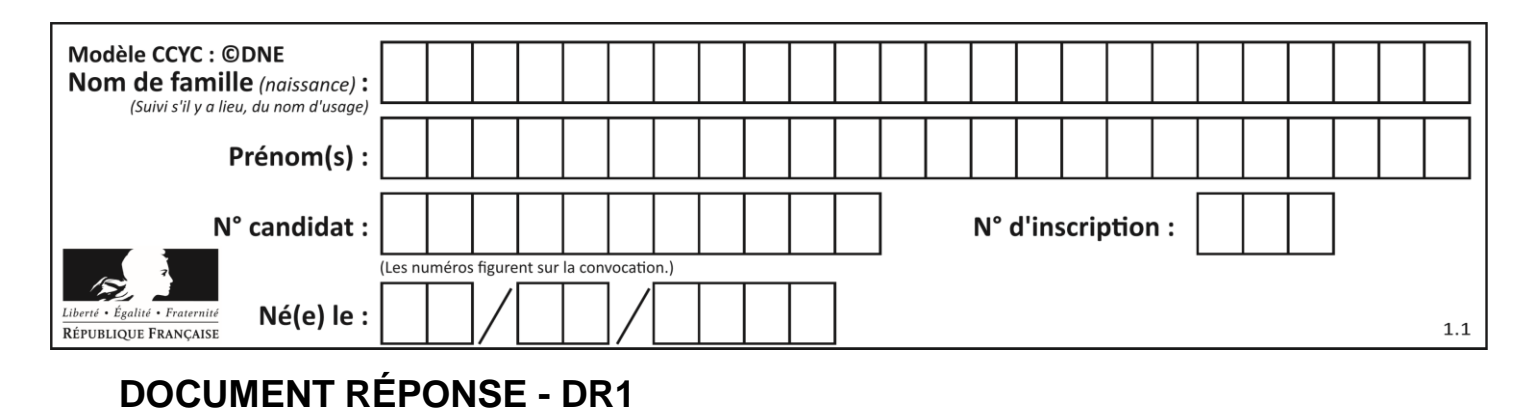

Question I.5 :

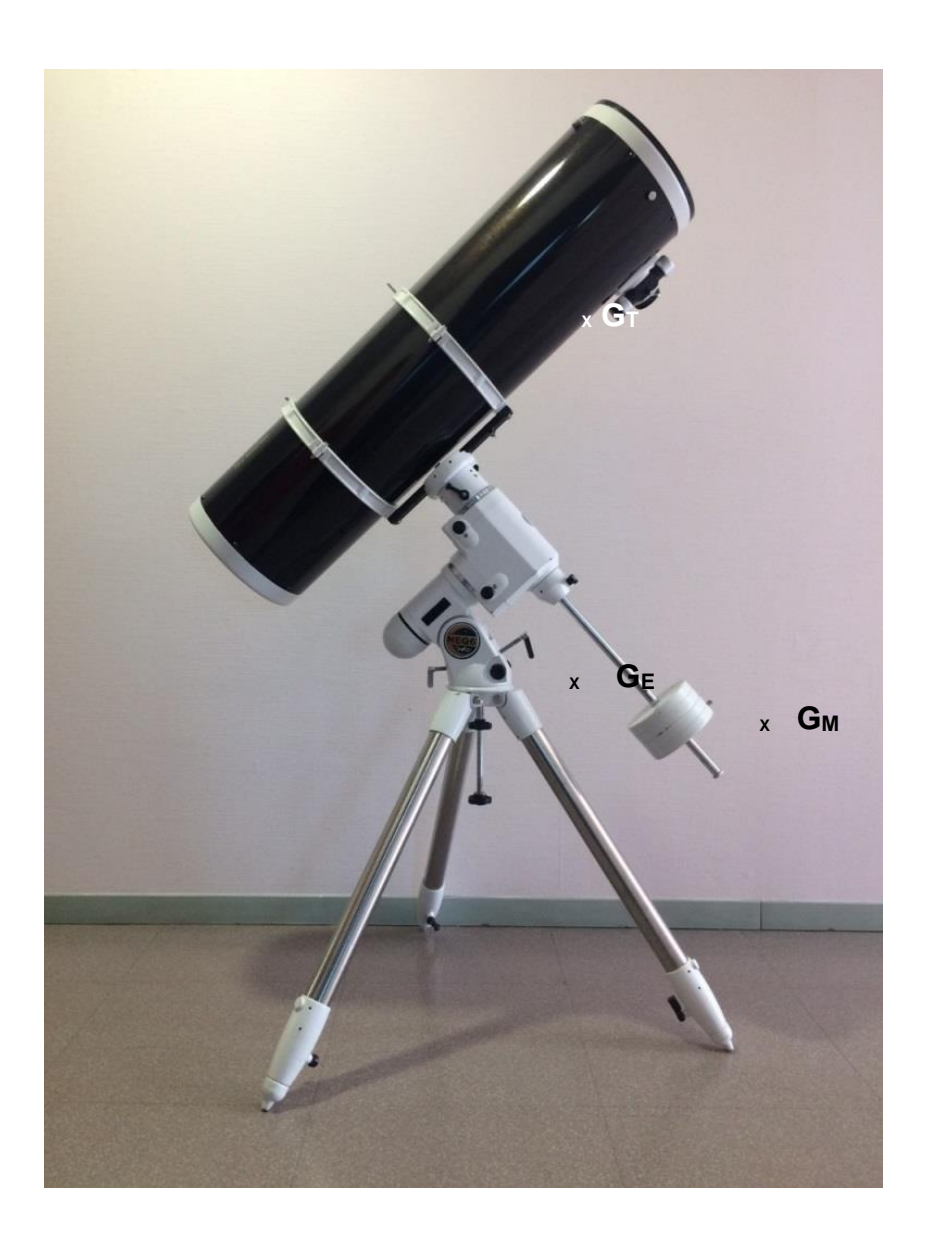

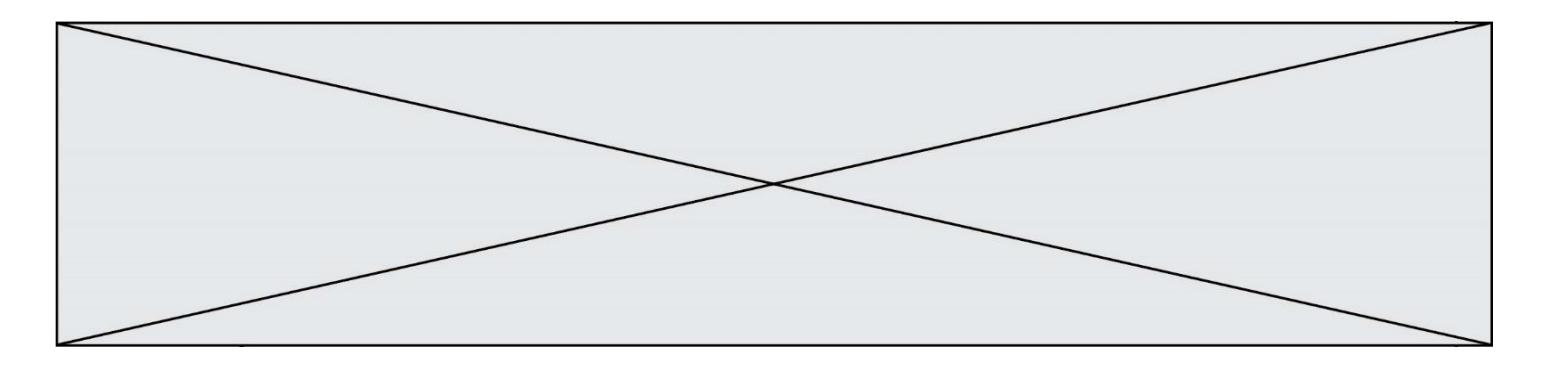

# **DOCUMENT RÉPONSE – DR2**

Question II.1 :

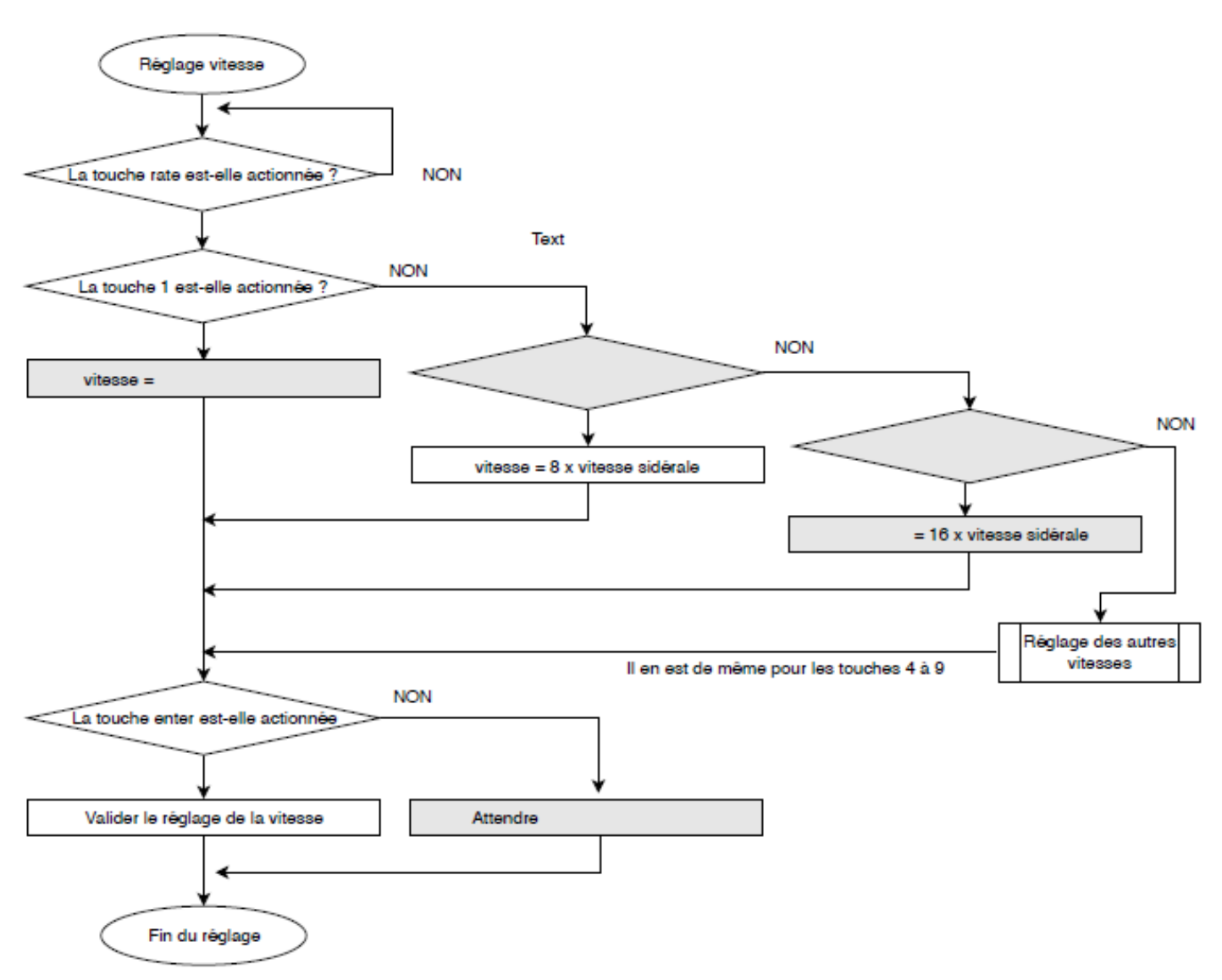